ЦЕНТРАЛЬНАЯ ГОРОДСКАЯ **ДЕТСКАЯ БИБЛИОТЕКА** имени Аркадия Гайдара

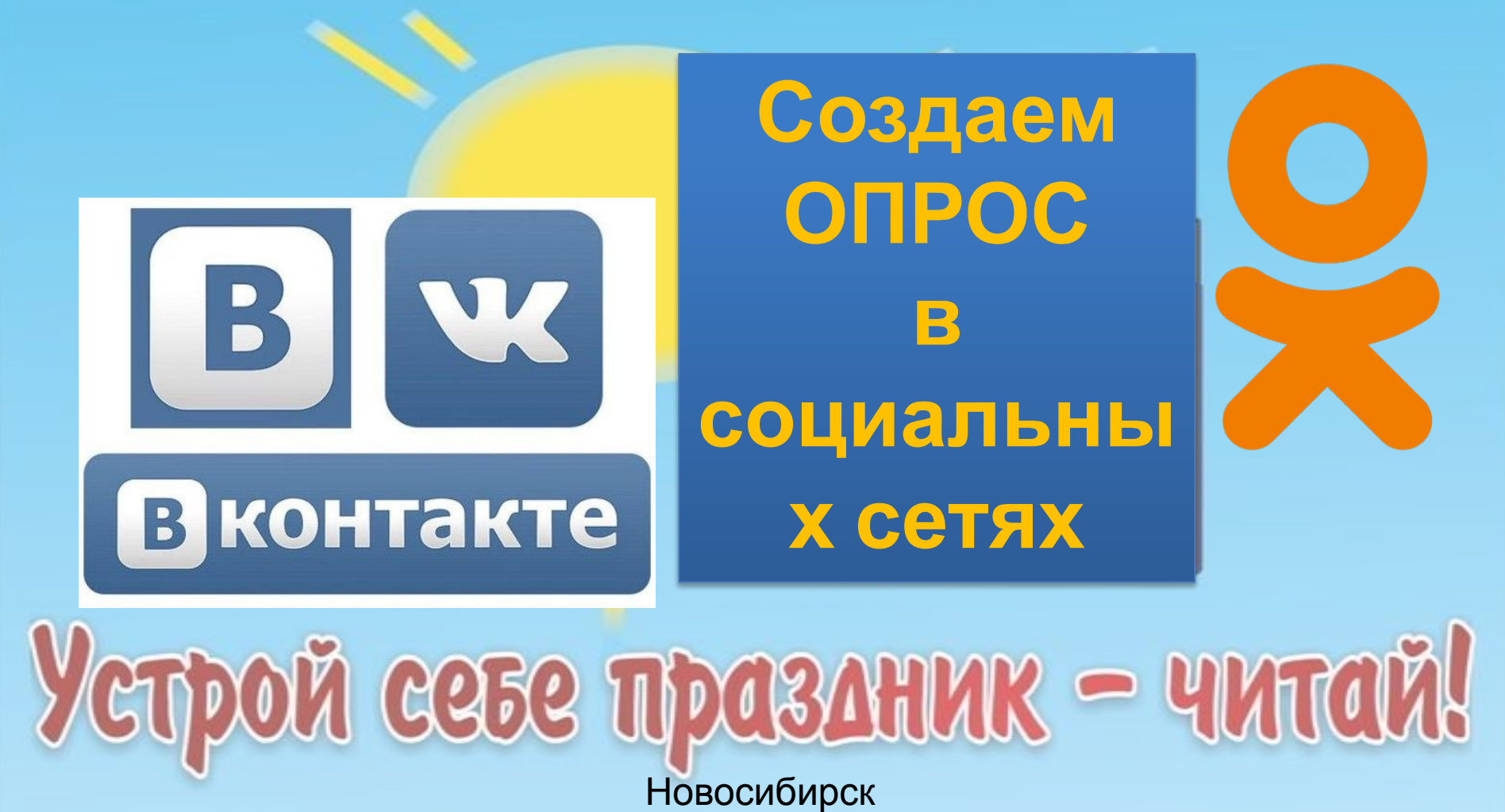

 $2019$ 

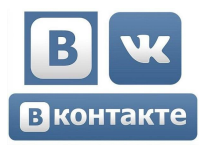

# Заходим в новостную строку «Что у вас нового?» и выбираем

#### ОПРОС

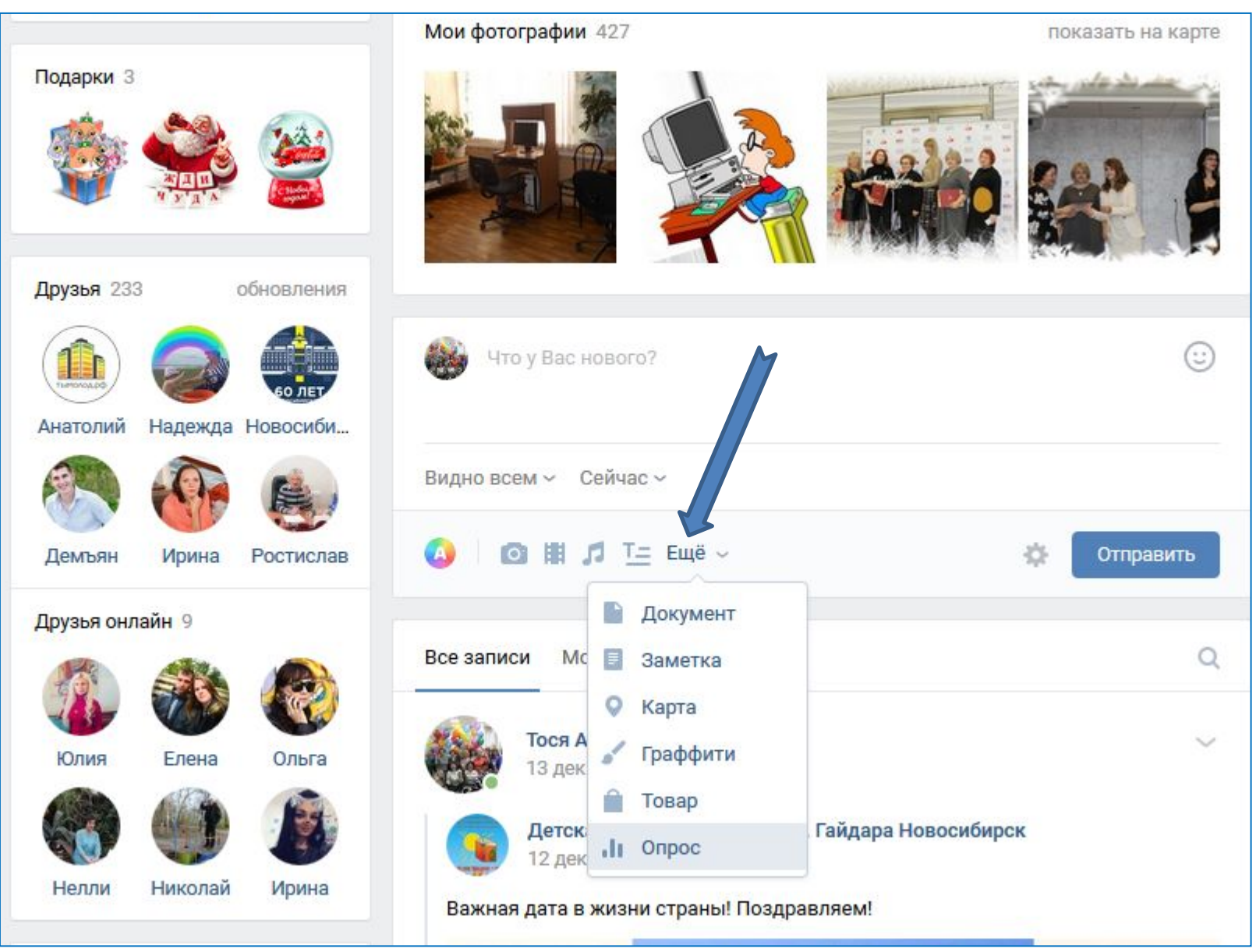

## Выбираем ФОН и приступаем к

настройкам.

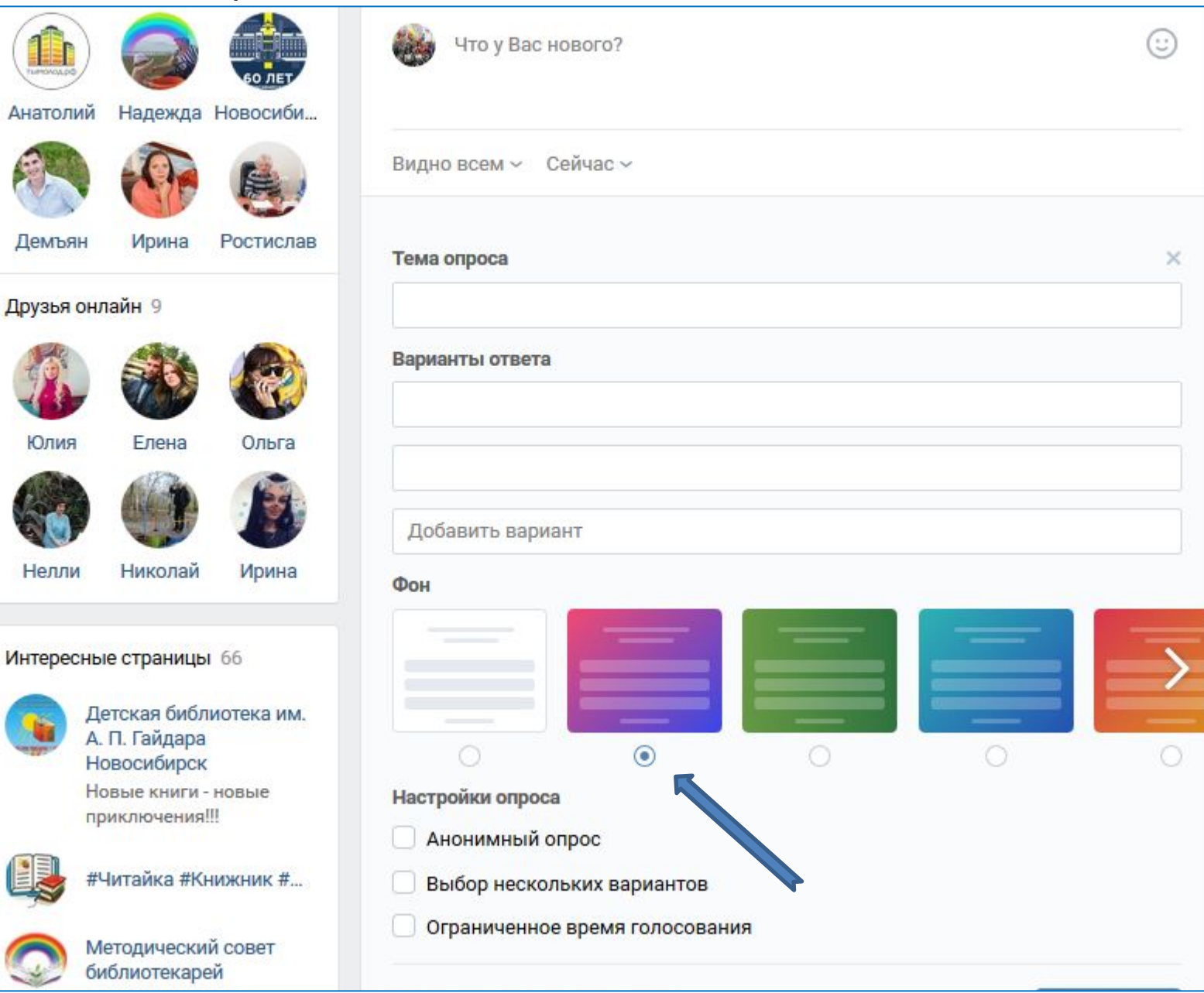

## «Анонимный опрос» позволит скрыть автора

#### ответа.

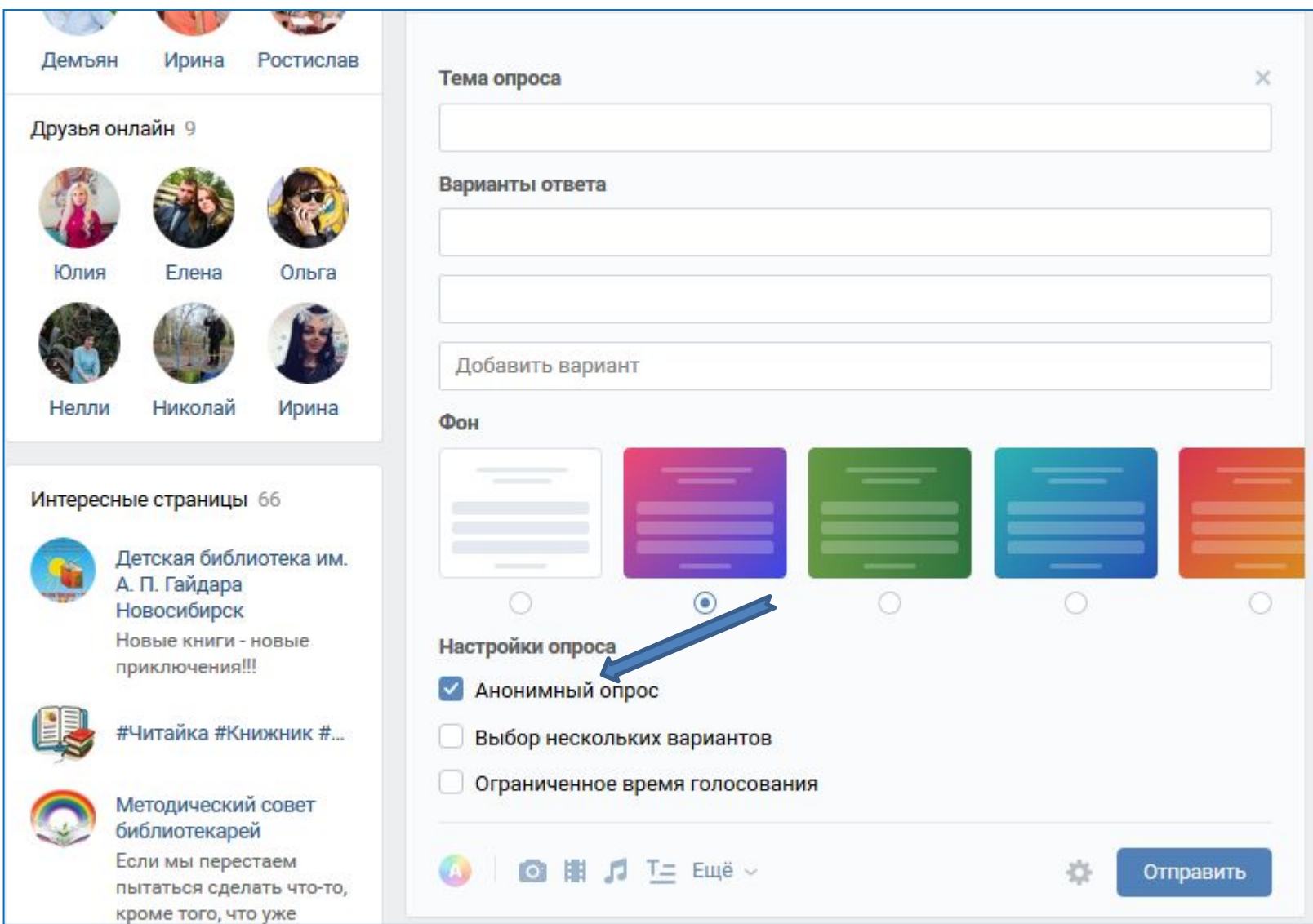

### Печатаем вопрос и варианты

#### ответов.

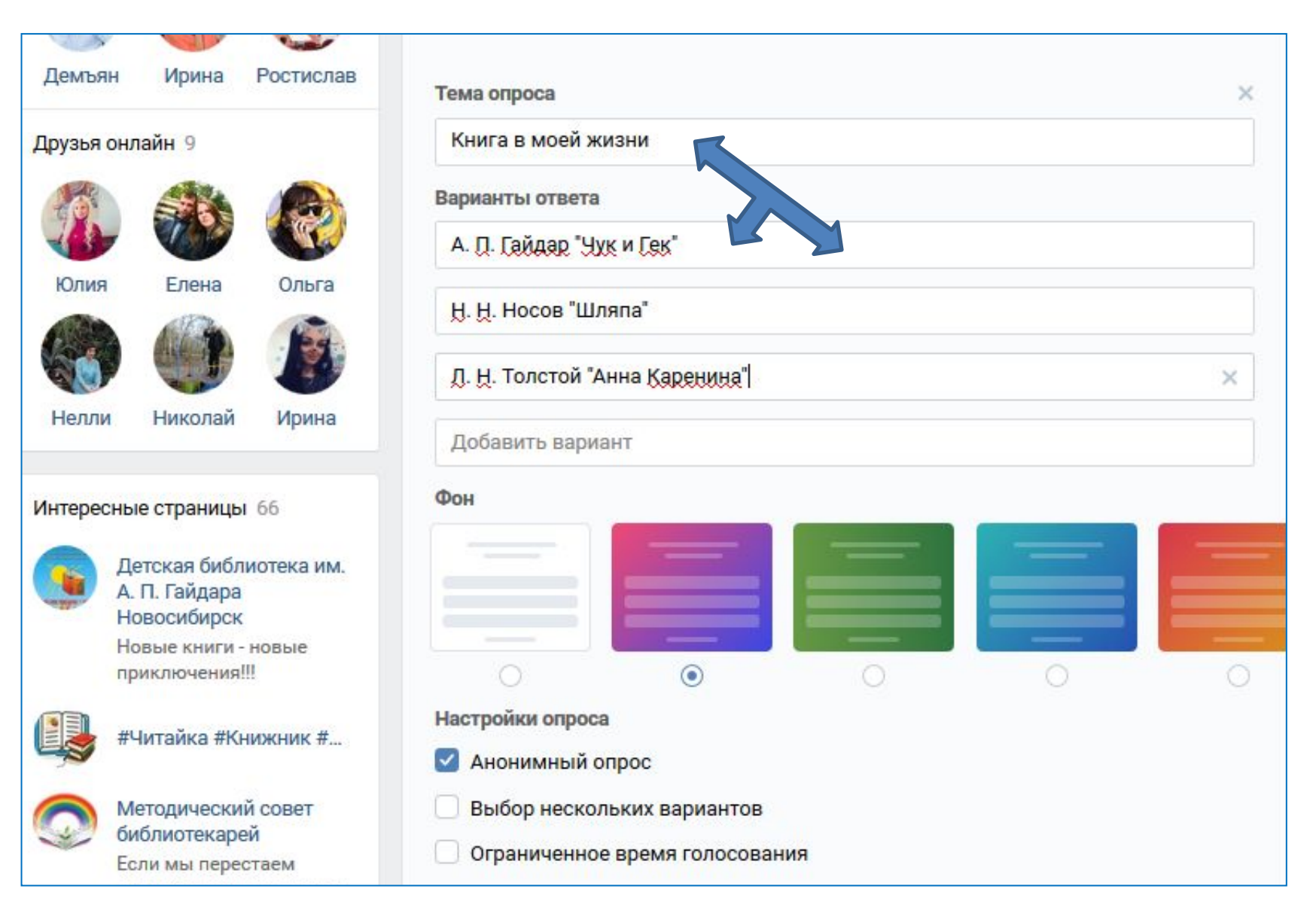

## Предлагаем респонденту выбор нескольких

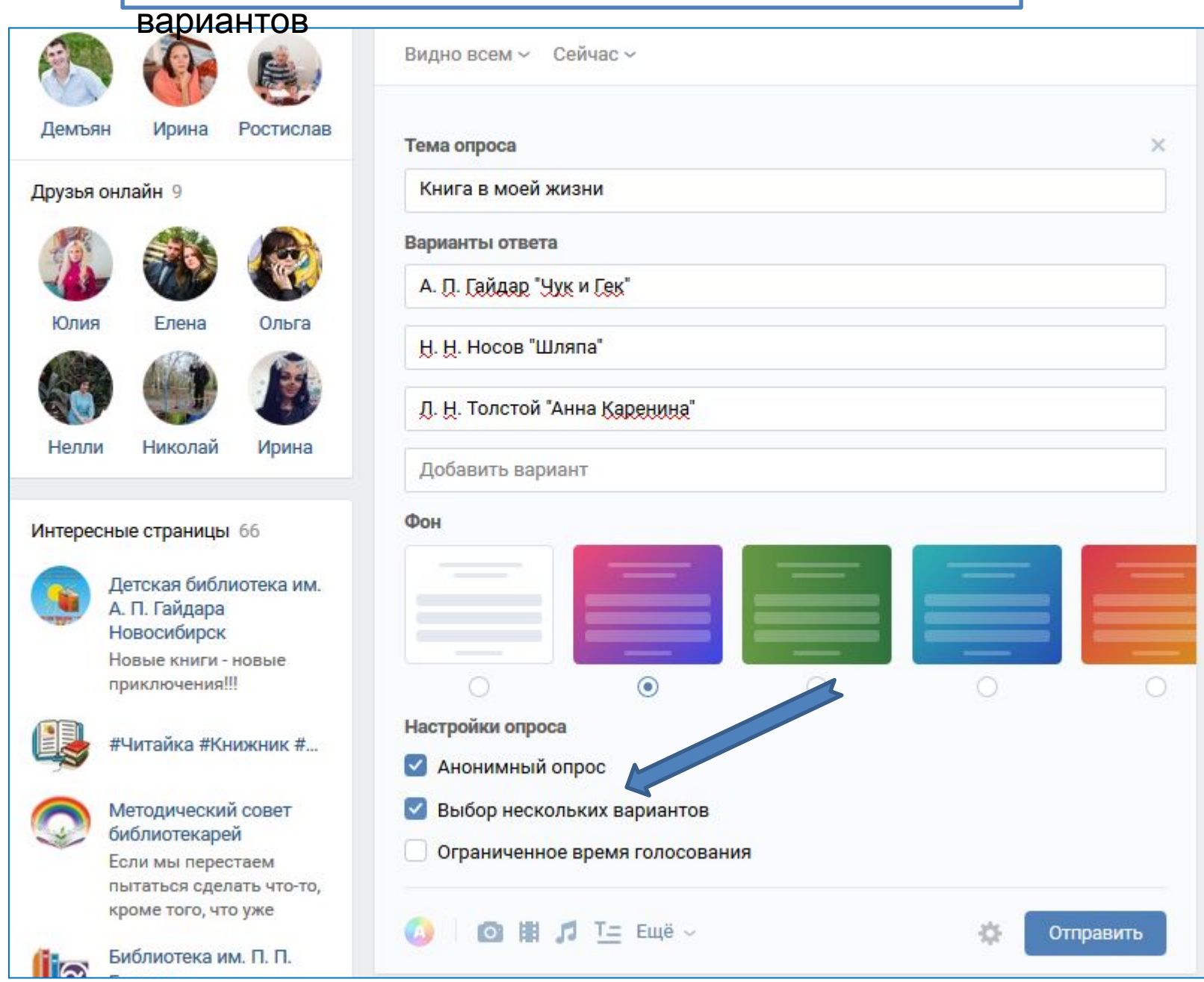

### Сохраняем

#### изменения.

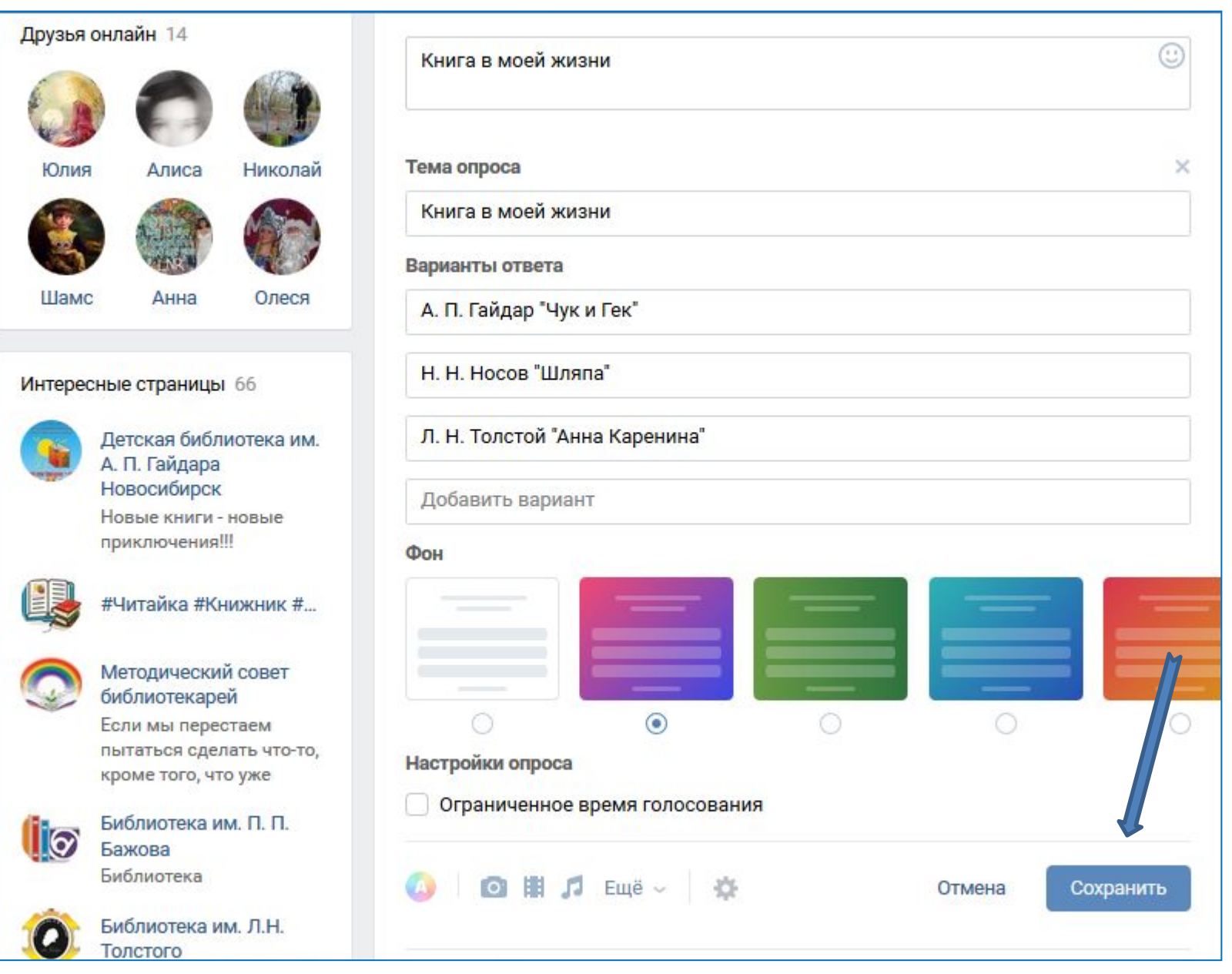

## Смотрим на окончательный вариант и по необходимости вносим

#### корректировку.ооновления Что у Вас нового?  $\begin{array}{c} \circ \\ \circ \\ \circ \end{array}$ **CAN** Ирина Руслан Катя Все записи Мои записи  $\alpha$ Тося Александрова Анна Виктория Елена 29 секунд назад Друзья онлайн 14 Книга в моей жизни  $\cdots$ Юлия Алиса Николай Книга в моей жизни Тося Александрова Анонимный опрос Шамс Анна Олеся Интересные страницы 66 А. П. Гайдар "Чук и Гек" □ Детская библиотека им. А. П. Гайдара Н. Н. Носов "Шляпа" Новосибирск Новые книги - новые Л. Н. Толстой "Анна Каренина" □ приключения!!! Проголосуйте первой! #Читайка #Книжник #...

Методический совет

# Заходим в новостную строку «Напишите заметку» и активируем ДОБАВИТЬ

ОПРОС<br>О

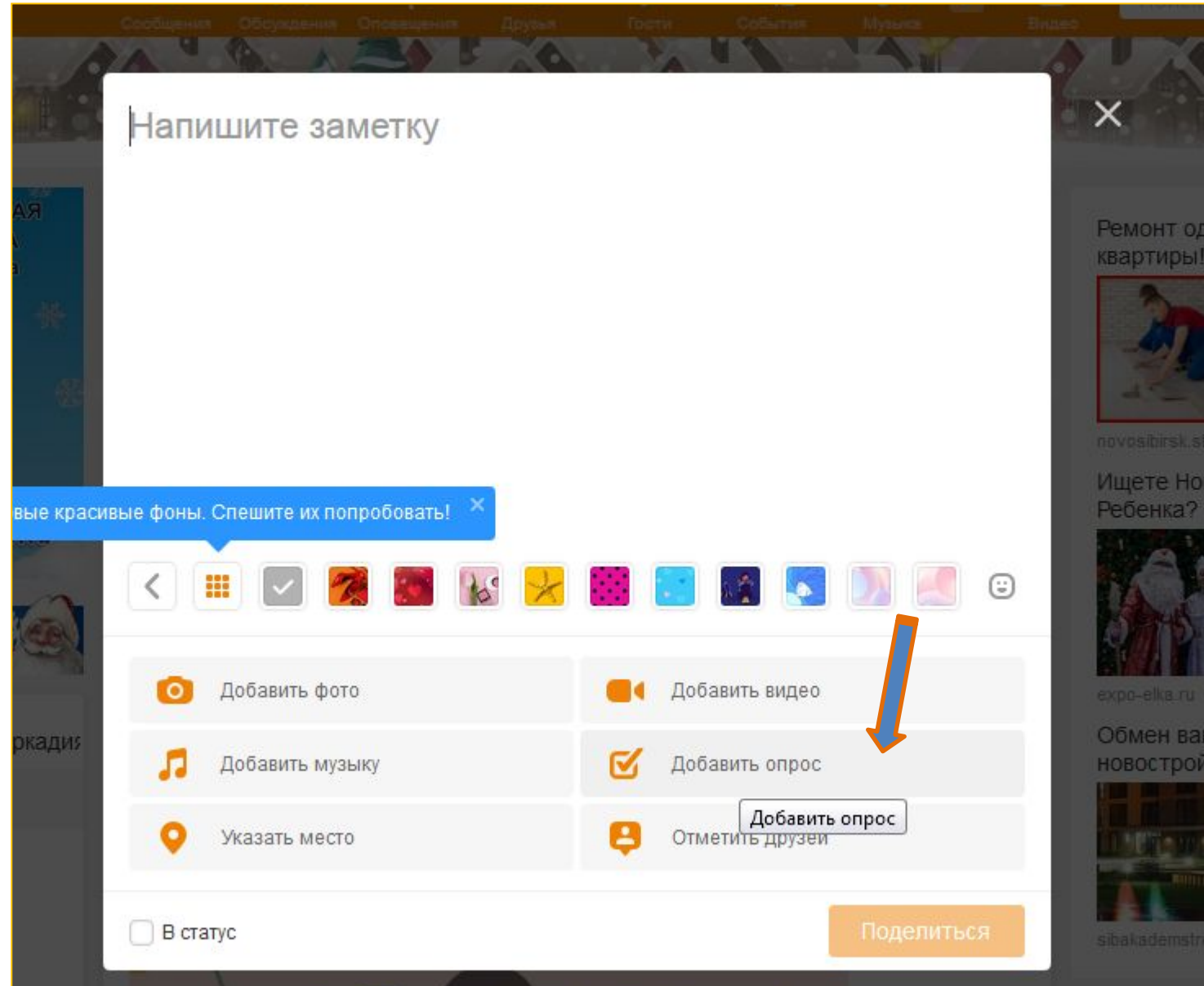

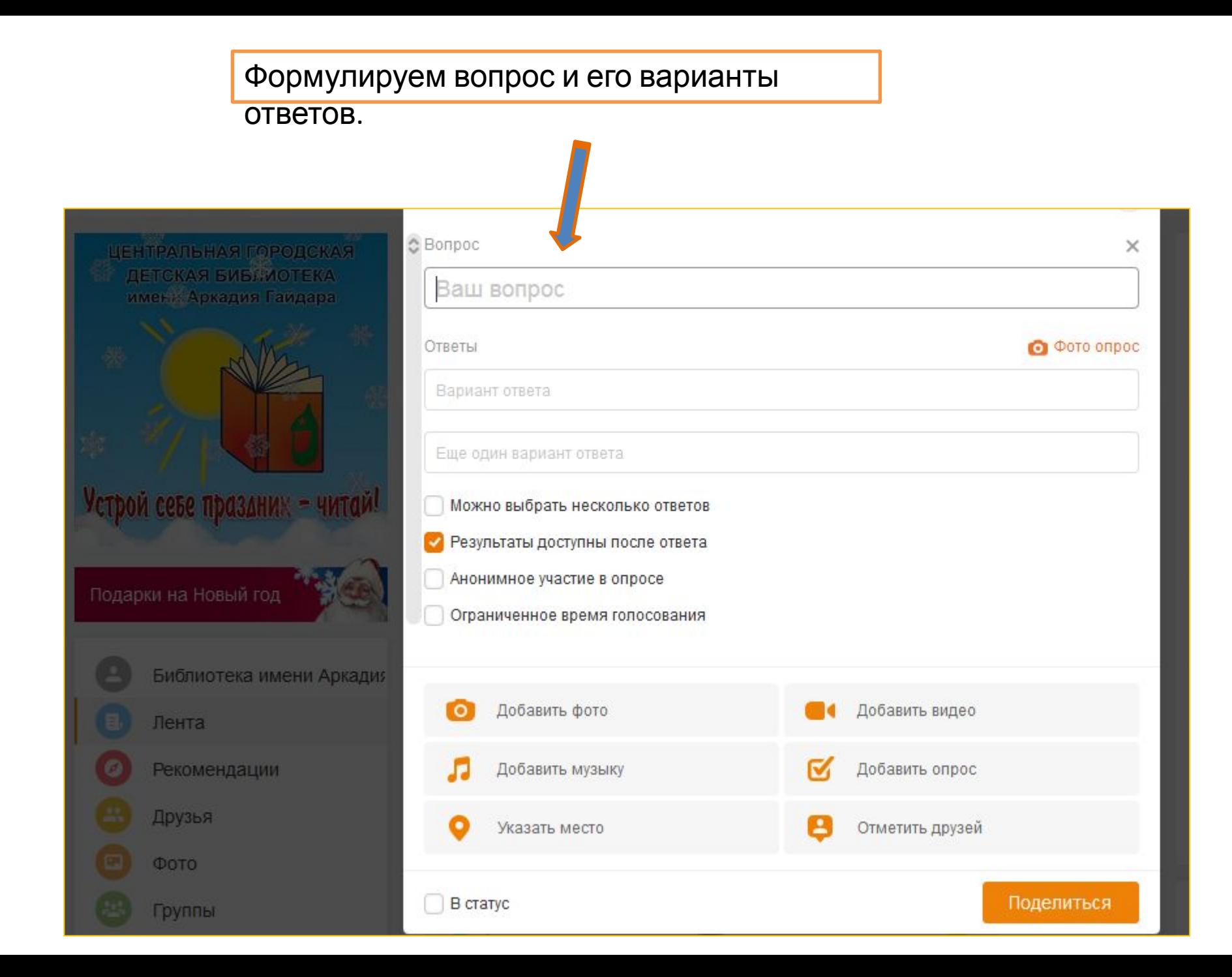

# Выбираем вариативность

## ответов.

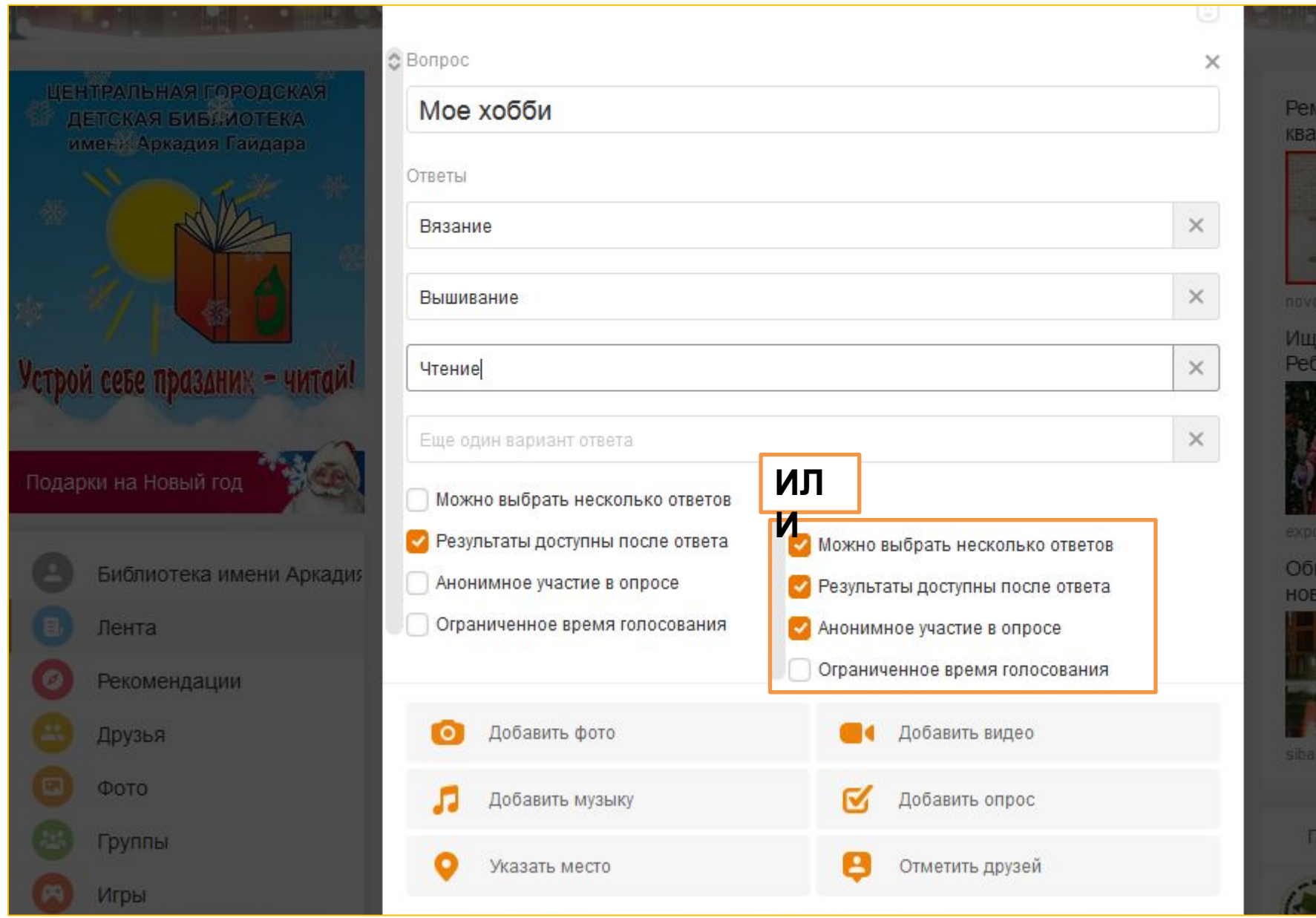

## Опрос можно сопроводить ФОТО или ИЛЛЮСТРАЦИЕЙ.

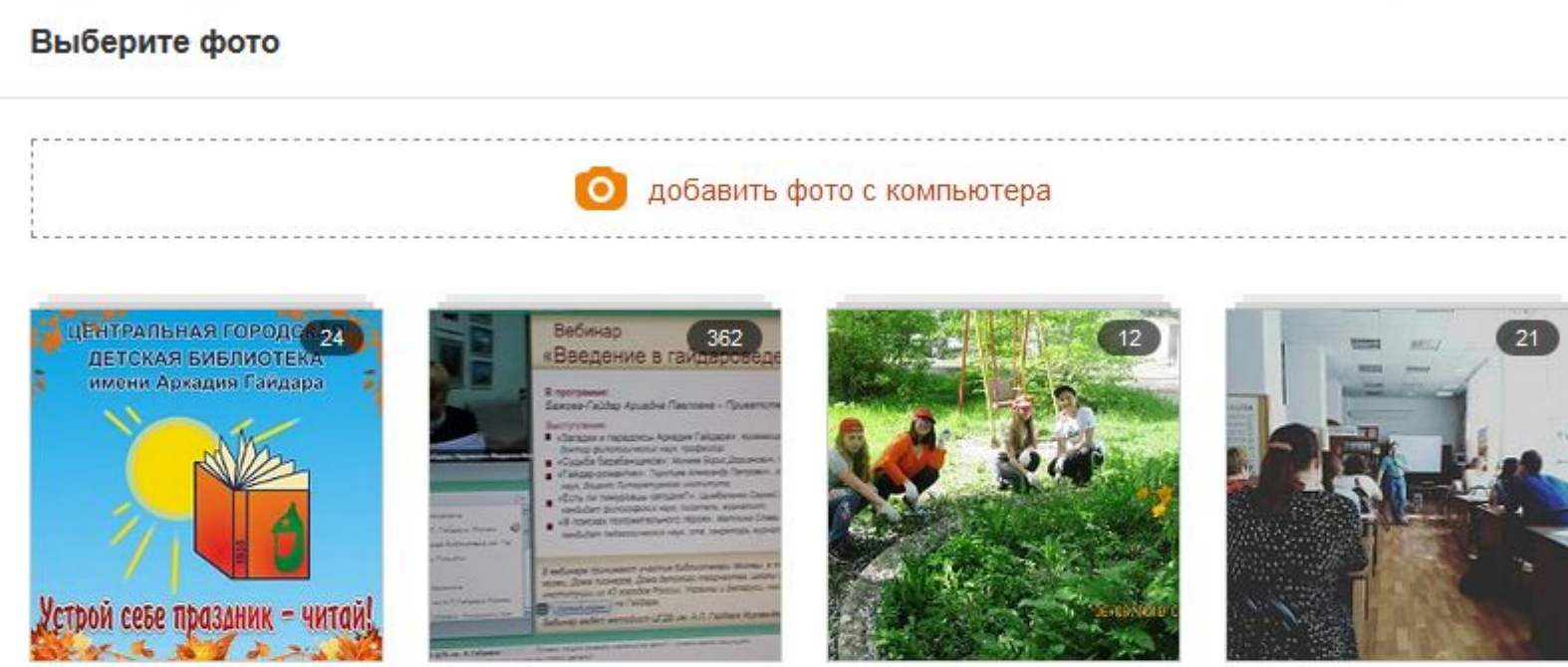

Личные фото

Разное

Фотоконкурс "Тимуровец на...

Instagram

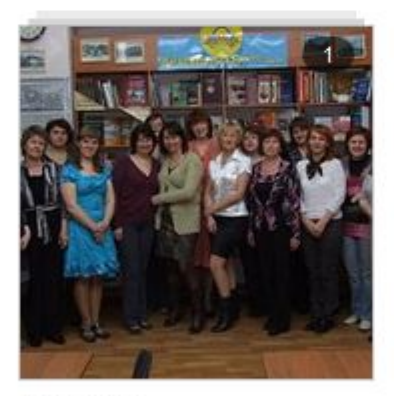

Коллектив

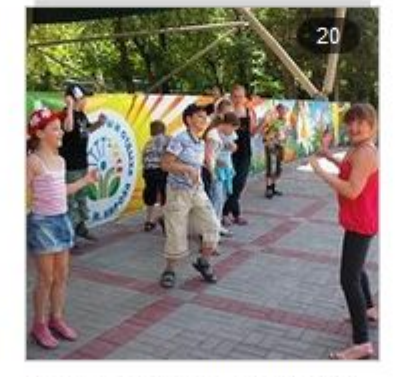

Игровая программа «По тро...

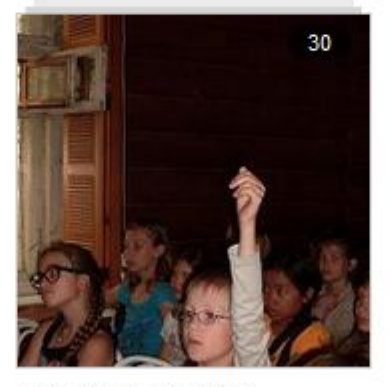

Летние чтения 2012

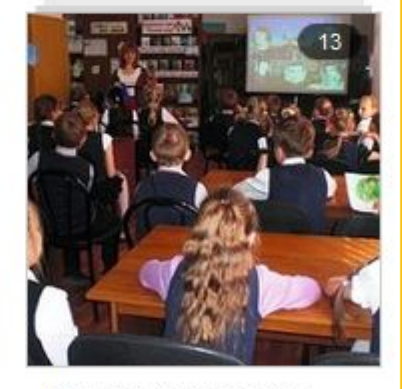

«Школа юного краеведа»

## После добавления фото – даём команду «ПОДЕЛИТЬСЯ».

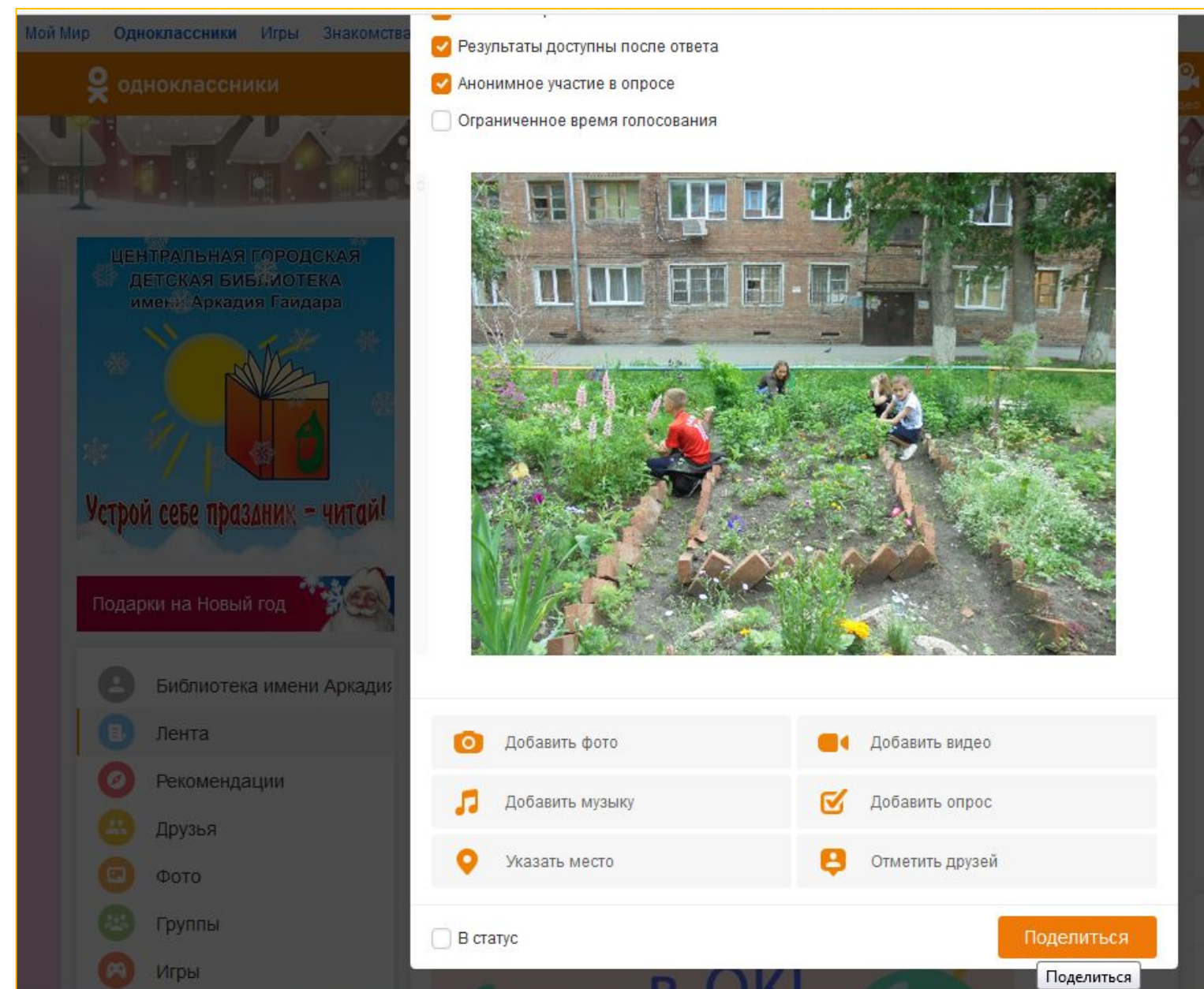

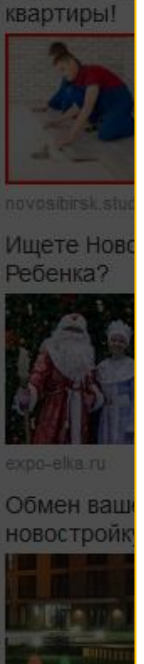

Показать

Ремонт од

 $\times$ 

Опрос

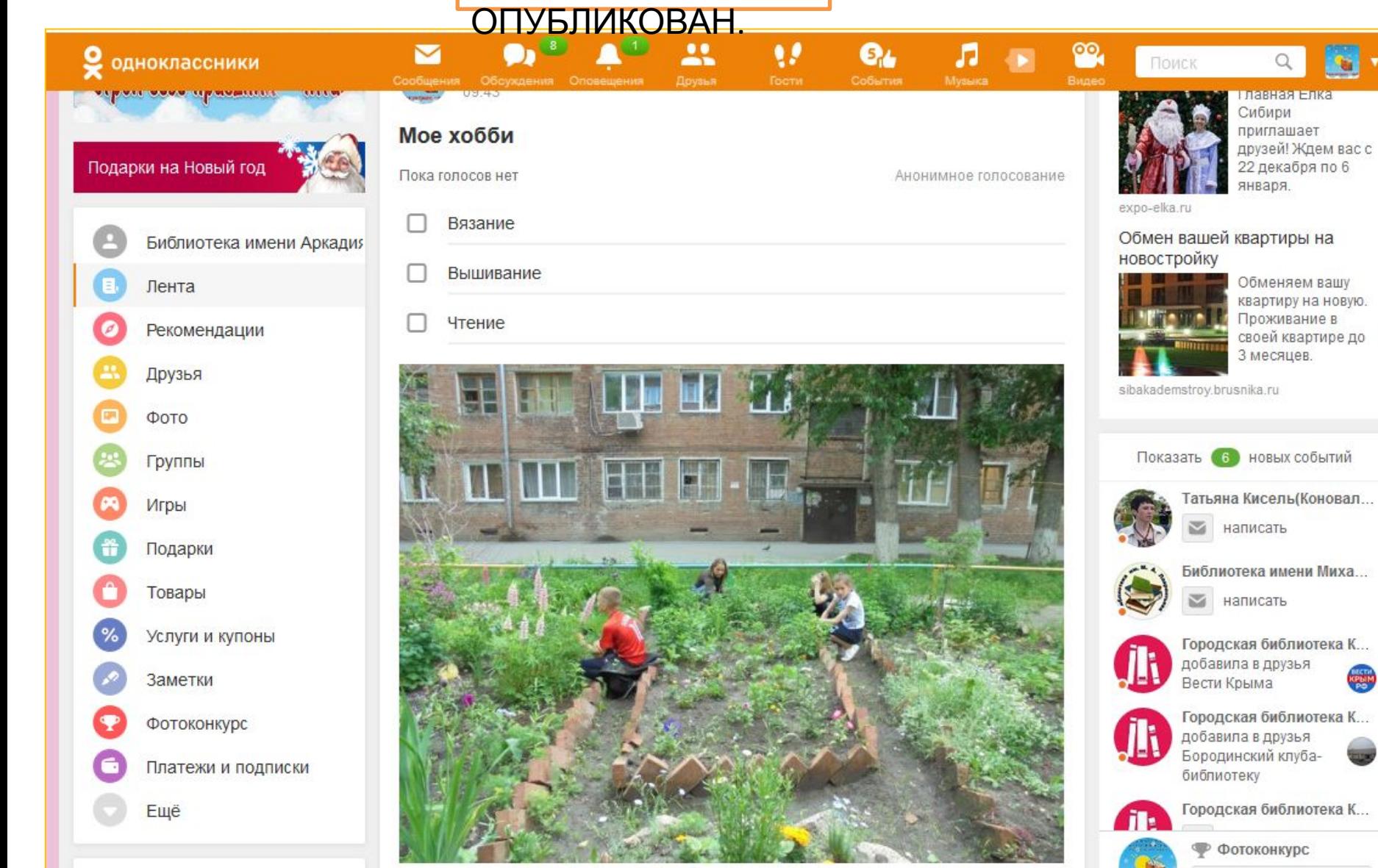

 $\alpha$ 

**SG** 

## Составители: М. М. Михайлова и Е. А. Малыхина